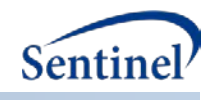

# **SENTINEL SAS MACRO TOOLKIT:**

**Age Stratification Tool (%MS\_AGESTRAT)**

**Documentation version: 1.3**

## **Prepared by the Sentinel Operations Center For use with Age Stratification Tool version 1.3 March 25, 2016**

Sentinel is sponsored by the U.S. Food and Drug Administration (FDA) to monitor the safety of FDAregulated medical products. Sentinel is one piece of the Sentinel Initiative, a multi-faceted effort by the FDA to develop a national electronic system that complements previously existing methods of safety surveillance. Sentinel Collaborators include Data and Academic Partners that provide access to health care data and ongoing scientific, technical, methodological, and organizational expertise. The Sentinel Coordinating Center is funded by the FDA through the Department of Health and Human Services (HHS) Contract number HHSF223201400030I.

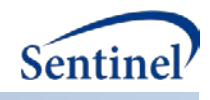

### **Age Stratification Tool**

#### **1. Introduction**

In many programs and queries, members (or claims) need to be categorized into time/age intervals. Often times, analysts approximate the number of years by dividing the number of days by 360, 365 or 365.25; or approximate the number of months by dividing the number of weeks by 4.3. Similarly, analysts may confine all computations to a common unit of time (e.g. all age groups defined in years or months, without mixing the two). Fractional approximations of these types can often yield discrepancies in their computed values and do not lend themselves to being flexible on the usage of more than one computational unit of time. The MS\_AGESTRAT tool avoids these approximations and adds computational flexibility by using anniversary dates and allowing users to define age-groups using a variety of units of time (e.g. a mix of year, quarter, months, week, and/or days) within the same stratification scheme.

#### **2. Program Objectives**

This program creates an age group variable consisting of custom, user-specified groupings, with allowance for any mix of time units.

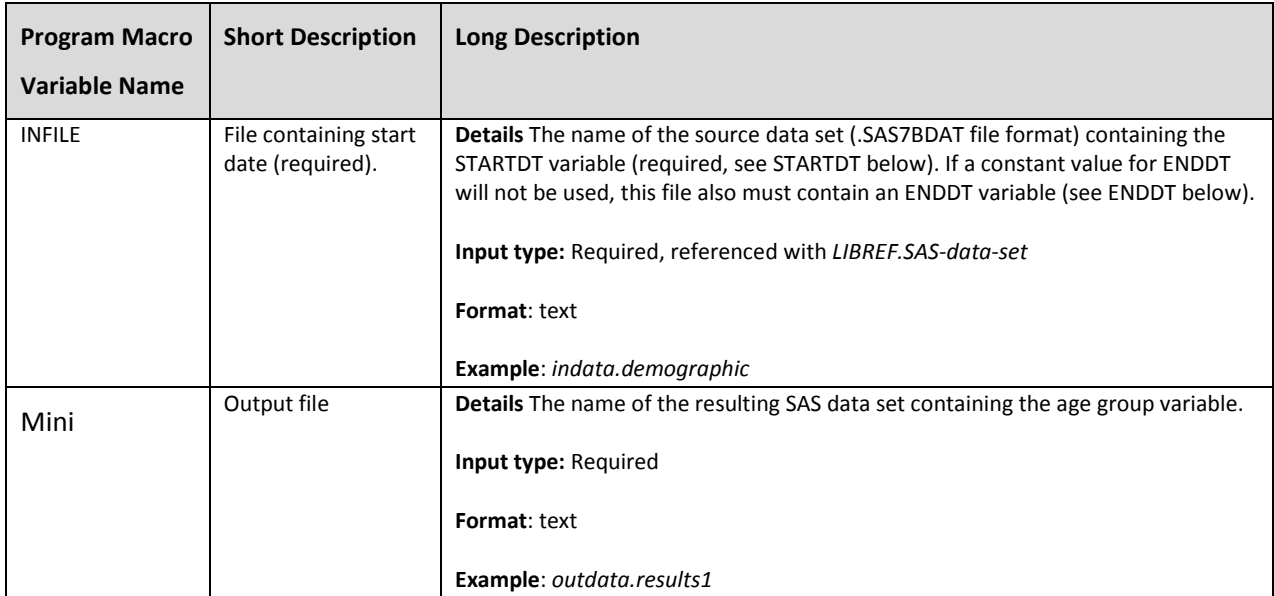

#### **3. Parameter Specifications**

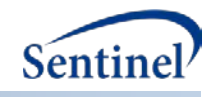

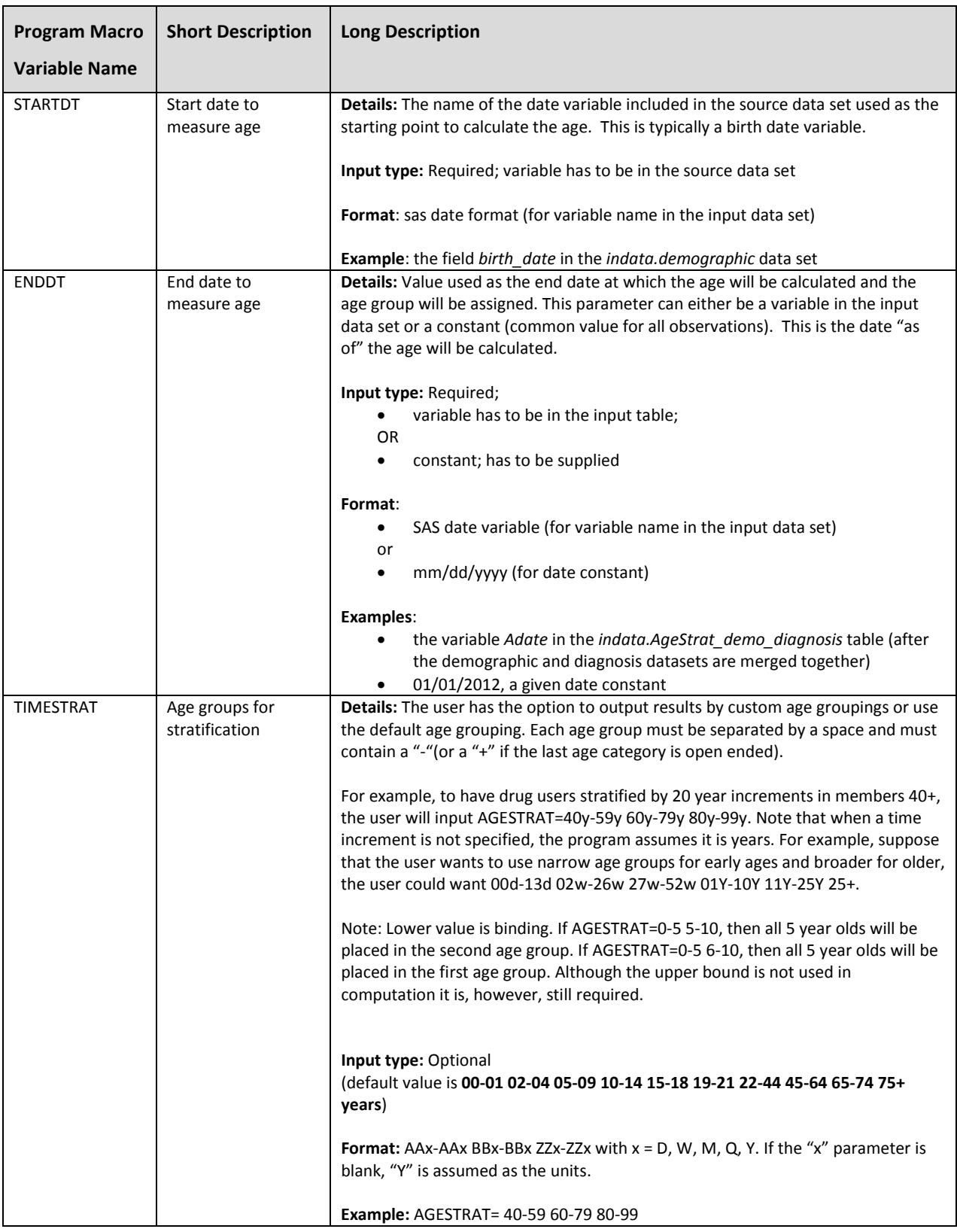

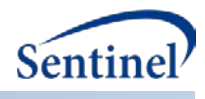

#### **4. Outputs**

The output file consists of the input data set augmented by a text variable containing the Age Group for each observation. Each output data set is produced in the .SAS7BDAT file format.

#### **5. Examples**

**A.** The %MS\_AGESTRAT macro is used to calculate the members' age on January 1st, 2011. The birth date is used as the start date and it is provided in the source dataset (AgeStrat demographic). The end date parameter is initialized with the 01/01/2011 constant. The user-specified custom age groupings consist of a mix of days, weeks, months, quarters and years : 0D-6D 1W-3W 1M-2M 1Q-2Q 7M-11M 1Y-2Y 3Y-5Y 6Y+. The following parameters are used in the macro call:

**%MS\_AGESTRAT**(INFILE=indata.ms\_agestrat\_demographic,

OUTFILE=outdata.ms\_agestrat\_example1, STARTDT=birth\_date, ENDDT=01/01/2011, TIMESTRAT=0D-6D 1W-3W 1M-2M 1Q-2Q 7M-11M 1Y-2Y 3Y-5Y 6Y+

);

The Age Group field will be output in the outdata.example1 dataset.

**B.** The %MS\_AGESTRAT macro is used to calculate the patients' ages as of a diagnosis date (ADATE) after merging the demographic and diagnosis tables. The resulting AgeStrat\_demo\_diagnosis data set is the source dataset, containing the start date – birth date – and the end date ADATE. No time vector is specified, therefore the default value will be used (00-01 02-04 05-09 10-14 15-18 19-21 22-44 45-64 65-74 75+ with all numbers representing YEARS). The following parameters are used in the macro call:

**%MS\_AGESTRAT**(INFILE=indata.ms\_agestrat\_agestrat\_demo\_diagnosis,

OUTFILE=outdata.ms\_agestrat\_example2, STARTDT=birth\_date, ENDDT=ADate, TIMESTRAT=

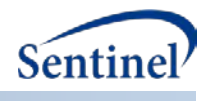

);

The Age Group field will be output in the outdata.example2 dataset.